$\overline{a}$ **جمهوري اسلامي ايران Islamic Republic of Iran -5 16164 سازمان ملي استاندارد ايران 16164-5 1st. Edition Iranian National Standardization Organization اول چاپ فناوري اطلاعات- سامانه كدبندي تصوير گروه متخصصين عكاسي مشترك با دامنه گسترده(**XR JPEG **–(قسمت:5 نرم افزار مرجع Information technology-JPEG XR image coding system- part 5: Reference software ICS:35.040**

**INSO**

**Apr.2013**

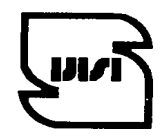

**استاندارد ملي ايران ارديبهشت 1392**

#### **به نام خدا**

#### **آشنايي با سازمان ملي استاندارد ايران**

مؤسسة استاندارد و تحقيقات صنعتي ايران به موجب بند يـك مـادة3 قـانون اصـلاح قـوانين و مقـررات مؤسسـة اسـتاندارد و تحقيقات صنعتي ايران، مصوب بهمن ماه 1371 تنها مرجع رسمي كشور است كه وظيفه تعيين، تدوين و نشـر اسـتانداردهاي ملي (رسمي) ايران را به عهده دارد.

نام موسسه استاندارد و تحقيقات صنعتي ايران به موجب يكصد و پنجاه و دومين جلسه شوراي عالي اداري مـورخ 90/6/29 بـه سازمان ملي استاندارد ايران تغيير و طي نامه شماره 206/35838 مورخ 90/7/24 جهت اجرا ابلاغ شده است .

تدوين استاندارد در حوزه هاي مختلف در كميسيون هاي فني مركب از كارشناسان سازمان ، صاحب نظران مراكز و مؤسسـات علمي، پژوهشي، توليدي و اقتصادي آگاه و مرتبط انجام مي شود وكوششي همگام با مصالح ملي و با توجه به شرايط توليـدي، فناوري و تجاري است كـه از مشـاركت آگاهانـه و منصـفانة صـاحبان حـق و نفـع، شـامل توليدكننـدگان، مصـرفكننـدگان، صادركنندگان و وارد كنندگان، مراكز علمي و تخصصي، نهادها، سازمان هاي دولتي و غير دولتي حاصل مي شود .پيش نـويس استانداردهاي ملي ايران براي نظرخواهي به مراجع ذي نفع و اعضاي كميسيون هاي فنـي مربـوط ارسـال مـيشـود و پـس از دريافت نظرها و پيشنهادها در كميتة ملي مرتبط با آن رشته طرح و در صورت تصويب به عنوان استاندارد ملي (رسمي) ايـران چاپ و منتشر مي شود.

پيش نويس استانداردهايي كه مؤسسات و سازمان هاي علاقه مند و ذي صلاح نيز با رعايت ضوابط تعيين شده تهيه مي كننـد دركميتة ملي طرح و بررسي و درصورت تصويب، به عنـوان اسـتاندارد ملـي ايـران چـاپ و منتشـر مـي شـود .بـدين ترتيـب، استانداردهايي ملي تلقي مي شوند كه بر اساس مفاد نوشته شده در استاندارد ملي ايـران شـمارة 5 تـدوين و در كميتـة ملـي استاندارد مربوط كه سازمان ملي استاندارد ايران تشكيل ميدهد به تصويب رسيده باشد.

سازمان ملي استاندارد ايران از اعضاي اصلي سازمان بـين المللـي اسـتاندارد (ISO)٬ ،كميسـيون بـين المللـي الكتروتكنيـك و سازمان بين المللي اندازه شناسي قانوني (OIML) (است و بـه عنـوان تنهـا رابـط <sup>1</sup> كميسـيون كـدكس غـذايي " در كشور فعاليت مي كند. در تدوين استانداردهاي ملي ايران ضمن توجه به شرايط كلي و نيازمنـدي هـاي خـاص  $^{\circ}{\rm (CAC)}$ كشور ، از آخرين پيشرفت هاي علمي، فني و صنعتي جهان و استانداردهاي بينالمللي بهرهگيري ميشود .

سازمان ملي استاندارد ايران مي تواند با رعايت موازين پيش بيني شده در قـانون، بـراي حمايـت از مصـرف كننـدگان، حفـظ سلامت و ايمني فردي و عمومي، حصول اطمينان از كيفيت محصولات و ملاحظات زيست محيطي و اقتصادي، اجراي بعضي از استانداردهاي ملي ايران را براي محصولات توليدي داخل كشور و/يا اقلام وارداتي، با تصويب شوراي عالي اسـتاندارد، اجبـاري نمايد. سازمان مي تواند به منظور حفظ بازارهاي بين المللي براي محصـولات كشـور، اجـراي اسـتاندارد كالاهـاي صـادراتي و درجهبندي آن را اجباري نمايد. همچنين براي اطمينان بخشيدن به استفاده كنندگان از خدمات سازمان ها و مؤسسات فعال در زمينة مشاوره، آموزش، بازرسي، مميزي و صدورگواهي سيستم هاي مديريت كيفيت و مديريت زيستمحيطي، آزمايشـگاه ها و مراكز كاليبراسيون (واسنجي) وسايل سنجش، سازمان ملي استاندارد ايران اين گونه سازمان ها و مؤسسات را بـر اسـاس ضوابط نظام تأييد صلاحيت ايران ارزيابي مي كند و در صورت احراز شرايط لازم، گواهينامة تأييد صلاحيت به آن ها اعطا و بر عملكرد آن ها نظارت مي كند. ترويج دستگاه بين المللي يكاها، كاليبراسيون (واسنجي) وسايل سنجش، تعيـين عيـار فلـزات گرانبها و انجام تحقيقات كاربردي براي ارتقاي سطح استانداردهاي ملي ايران از ديگر وظايف اين سازمان است.

 <sup>1-</sup> International Organization for Standardization

<sup>2 -</sup> International Electrotechnical Commission

<sup>3-</sup> International Organization of Legal Metrology (Organisation Internationale de Metrologie Legale)

<sup>4 -</sup> Contact point

<sup>5 -</sup> Codex Alimentarius Commission

**كميسيون فني تدوين استاندارد 'فناوري اطلاعات- سامانه كدبندي تصوير گروه متخصصين عكاسي مشترك با دامنه گسترده (XR JPEG (- قسمت :5 نرم افزار مرجع'** 

> **رئيس: سمت و/ يا نمايندگي** مشرف، بهنوش (فوق ليسانس مهندسي فناوري اطلاعات)

كارشناس پايگاه دادهها شركت برق منطقهاي هرمزگان

> **دبير:** ميرزاده، سكينه (ليسانس مهندسي كامپيوتر- نرم افزار)

> > **اعضاء**: (اسامي به ترتيب حروف الفباء) ترابي، مهرنوش (فوق ليسانس مهندسي فناوري اطلاعات)

> > > كريم پور، ابوالفضل (ليسانس مهندسي كامپيوتر- نرم افزار)

> > > بال افكن، امين (ليسانس مهندسي كامپيوتر- نرم افزار)

> > > شيخي، محبوبه (ليسانس مهندسي كامپيوتر- نرم افزار)

درفش، فهيمه (ليسانس مهندسي فناوري اطلاعات)

كارشناس ادارهكل استاندارد استان هرمزگان

كارشناس استاندارد

كارشناس ادارهكل استاندارد استان هرمزگان

كارشناسكامپيوتر شركت ژيگس

كارشناس كامپيوتر شركت ژيگس

كارشناس كامپيوتر شركتبازرسي روشاك پاياكنترل

# **فهرست مندرجات**

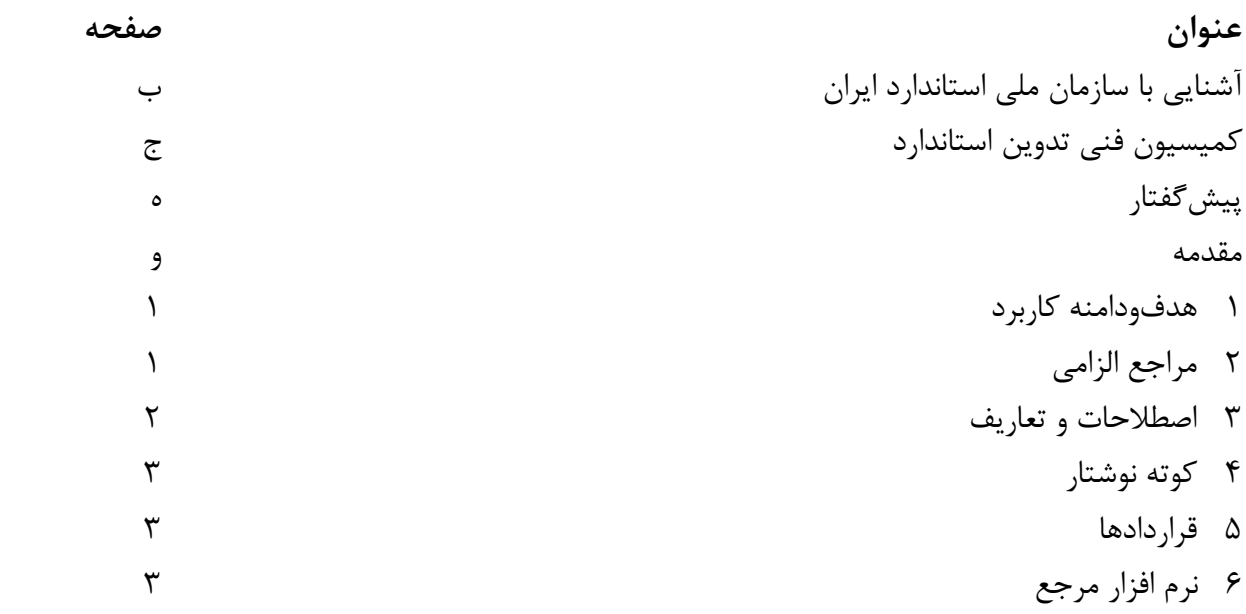

## **پيش گفتار**

استاندارد **"**فناوري اطلاعات- سامانه كدبندي تصوير گروه متخصصين عكاسي مشترك با دامنه گسترده (XR JPEG (- قسمت پنج: نرم افزار مرجع**"** كه پيش نويس آن در كميسيون هاي مربوط توسط سازمان ملي استاندارد تهيه و تدوين شده است و در دويست و هفتاد و چهارمين اجلاس كميته ملي استاندارد رايانه و فرآوري دادهها مورخ 1391/12/12 مورد تصويب قرار گرفته است، اينك به استناد بند يك ماده 3 قانون اصلاح قوانين و مقررات موسسه استاندارد و تحقيقات صنعتي ايران ، مصوب بهمن ماه ،1371 به عنوان استاندارد ملي ايران منتشر مي شود .

براي حفظ همگامي و هماهنگي با تحولات و پيشرفت هاي ملي و جهاني در زمينه صنايع ، علوم و خدمات ، استانداردهاي ملي ايران در مواقع لزوم تجديد نظر خواهد شد و هر پيشنهادي كه براي اصلاح و تكميل اين استانداردها ارائه شود ، هنگام تجديد نظر در كميسيون فني مربوط مورد توجه قرار خواهد گرفت . بنابراين ، بايد همواره از آخرين تجديد نظر استانداردهاي ملي استفاده كرد .

منبع و ماخذي كه براي تهيه اين استاندارد مورد استفاده قرار گرفته به شرح زير است : ISO/IEC 29199-5:2012, Information technology-JPEG XR image coding system- part 5: Reference software

**0 مقدمه** 

اين استاندارد 29199 IEC/ISO توسط تيمهاي همكار T-ITU و IEC/ISO كه به آن گروه متخصصين عكاسي مشترك (JPEG (ميگويند،توسعه يافته است. اين استاندارد 29199 IEC/ISO با دو متن فني، توسط دو سازمان (T-ITU و IEC/ISO (منتشر شده است.

قسمت پنجم استاندارد بين المللي29199 IEC/ISO تهيه كننده نرم افزار مرجع براي – JPEG XR تصوير بندي كد سيستم -اطلاعات آوري فن (ITU-T REC.T.832 | ISO/IEC 29199-2 ويژگي هاي كد بندي تصوير) به عنوان يك ضميمه الكترونيكي مي باشد. نرم افزار مرجع يك بخش كامل از اين قسمت 29199 IEC/ISO است.

نرم افزار مرجع به كاربران در مورد استانداردهاي كدبندي تصاوير براي ايجاد قابليت همكاري و آزمون انطباق با قسمتها و همچنين براي آموزش به كاربران و نشـان دادن قابليـتهـاي اسـتاندارد مـرتبط، بسـيار مفيـد اســت.بــه ايــن منظــور، نــرمافــزار همــراه بــه عنــوان وســيلهاي بــراي مطالعــه و پيــادهســازي 29199-2 IEC/ISO | .832T.REC T-ITU ارائه مي شود.نرم افزار مرجع هم داراي عملكرد كدبندي و هـم داراي عملكرد واكدكنندگي است.

**1-0 هدف** 

هدف از اين استاندارد 29199 IEC/ISO تهيه موارد زير است:

**-** نرم افزار واكدكننـده مرجـع كـه قابليـت واكـدكننـدگي رشـته كـدها (يـا فايـل هـا) را دارد ، مطـابق بـا 29199-2 IEC/ISO | .832T.REC T-ITU اسـت بـه روشـي كـه بـا فرآينـد مخصـوص واكـدكننـدگي .باشد مطابق ITU-T REC.T.832 | ISO/IEC 29199-2

**-** نــرم افــزار نمونــه كــدبنــد كــه قابليــت توليــد كننــده رشــته كــدها(يــا فايــل هــا) را دارد، مطــابق بــا .باشد ITU-T REC.T.832 | ISO/IEC 29199-2

اســـتفاده از ايـــن نـــرم افـــزار مرجـــع بـــراي توليـــد يـــك كـــدبنـــد يـــا واكـــد در تطـــابق بـــا الزامـــــــــــات .نيســـــــــــت نيـــــــــــاز مـــــــــــورد ITU-TREC.T.832ISO/IEC29199-2 29199-2 IEC/ISO | .832T.REC T-ITU بر رفتار نرم افزار مرجع مقدم هستند.

#### **2-0 مثال هايي از كاربرد:**

نمونه هايي از استفاده از نرم افزار واكد مرجع عبارتند از: **-** بــــه عنــــوان توضــــيحي بــــراي چگــــونگي عمــــل فرآينــــد واكدكننــــدگي كــــه مخصــــوص .است ITU-T REC.T.832 | ISO/IEC 29199-2

- به عنوان مبناي شروع براي به كارگيري يک واكد كه با ITU-T REC.T.832 | ISO/IEC 29199-2 مطابقت دارد.

**-** بــراي آزمــون مطابقــت كــاربرد يــك واكــد بــا ويژگــي هــاي مخصــوص فرآينــد واكدكننــدگي در .ITU-T REC.T.832 | ISO/IEC 29199-2

(يعني ارزش نمونهها در تمامي تصاوير واكد شده، يكسان خواهد بود كه با تمام كاربردهاي واكدكننذگي تطبيق شده كه پشتيبان رخنمون و سطح مورد استفاده در يك رشته كد است با 29199-2 IEC/ISO | .832T.REC T-ITU سازگار است؛ با محوريت در تبديل قالب هاي رنگ ، آن گونه كه (.است ITU-T REC.T.832 | ISO/IEC 29199-2 ويژه

**-** براي (غير جامع) آزمون تطبيق يك رشته (يا فايل) با محوريت هاي مخصوص براي تطبيق رشته كد ويژه در 29199-2 IEC/ISO | .832T.REC T-ITU ، به عنوان نرم افزار مي تواند بسياري از عدم تطبيق اجرايي فايل را كشف كرده و گزارش دهد.

**يادآوري-1** علي رغم شناسايي هيچ نوع تخلفي از مطابقت درنرم افزار واكدكنندهمرجع، نبايد نوعي دليل قطعي تلقي شود كه رشته كد (يا فايل) با تمام شروط خاص براي تطبيق با 2-ITU-T REC.T.832 | ISO/IEC 29199 سازگار است.

برخي مثال ها با استفاده از نرم افزار كدبند نمونه به شرح زير است:

**-** به عنوان نمايش چگونگي كاركرد يك فرآيند كدبندي كه توليد كننده رشته كـدها (يـا فايـل هـا) اسـت و مطــــــابق بــــــا شــــــروط مخصــــــوص بــــــراي تطبيــــــق رشــــــته كــــــد(فايــــــل) در .است ITU-T REC.T.832 | ISO/IEC 29199-2

**-** بـــه عنـــوان مبنـــاي شـــروع بـــراي كـــارآيي يـــا بـــه كـــارگيري يـــك كدبنـــد كـــه بـــا .است سازگار ITU-T REC.T.832 | ISO/IEC 29199-2

**-** بـه عنـوان ابـزاري بـراي توليـد رشـته كـد (يـا فايـل) بـه منظـور آزمـون تطبيـق كـارآيي يـك واكـد بـا .است ITU-T REC.T.832 | ISO/IEC 29199-2 در مخصوص فرآيندواكدكنندگي

**-** به عنوان ابزاري براي نمايش و ارزيابي نمونـه هـايي از كيفيـت كـه توسـط يـك فرآينـد كدبنـدي كـه بـا 29199-2 IEC/ISO | .832T.REC T-ITU مطابق است، مي توان به آن دست پيدا كرد.

**يـــادآوري-2** بــا ايــن حــال، هــيچ ضــمانتي از كيفيــت قابــل دســت يــابي توســط يــك كدبنــد، مطــابق بــا 29199-2IEC/ISO|.832T.TREC-ITU وجـــــود نـــــدارد. ازآنجـــــايي كـــــه مطابقـــــت يـــــك كدبنـــــد بـــــا 29199-2 IEC/ISO | .832T.REC T-ITU فقط در حالتي قطعي است كه بر حسب محـدوديت هـاي خـاص بـا قاعـده نحـوي خروجي كدبند، مد نظر قرار بگيرد. عموماً در حالي كه ممكن است نرم افزار كدبند نمونه براي نمـايش برخـي از نمونـه هـا در مورد كيفيت قابل دست يابي كه سازگار با 29199-2 IEC/ISO | .832T.REC T-ITU باشد، كافي به نظر برسد، اين نرم افزار از اطمينان در خصوص دست يابي به حداقل يا حداكثر كيفيت واكدكنندگي تصوير، هيچ ضمانتي نمي كند.

**يادآوري -3** مشابه قبل، ويژگي هاي منابع محاسباتي (بر حسب برنامه يا استفاده ازحافظه داده ها، سـرعت پـردازش، انـواع و خصوصيات كاركردهاي محاسبه اي و غيره) نمونه نرم افزار كدبند يا واكد نبايد به عنوان نماينده خصوصيات عمومي يا ويژگـي هــــاي منــــابع محاســــباتي، حــــداقل يــــا حــــداكثر تعبيــــر گــــردد كــــه ايــــن ويژگــــي هــــا بــــا كــــاربرد .كند مي پيدا ظهور ITU-T REC.T.832 | ISO/IEC 29199-2

**3-0 رفع مسئوليت گارانتي يا عدم ضمانت** 

صرفنظر از يك يا تمام اظهار نظرهايي كه در اين جا يا هر جاي ديگري در مورد احتمال استفاده از نرمافـزار مرجع را مدنظر قرار ميدهد، موارد زير مشمول ضمانت نيسـت و نـرمافـزار مرجـع پيشـرفته در ايـن مـوارد، مشمول ضمانت نمي باشد.

**-** ITU، ISO و IEC هر گونه ضمانتي را چه به صورت ضمني از قابليت فروش و يا تناسب براي هدفي ويـژه به كار رفته، را تكذيب ميكند.

**-** در هيچ حادثهاي ،شركت كننده (ها) يا ITU، ISO ويا IEC مسئول هيچ اتفاق كيفري ، مجازات يـا پيامـد آسيب هاي احتمالي ناشي از استفاده از اين برنامه، نخواهد بود.

**-** اين رفع مسئوليت گارانتي براي كاربران اين برنامهها و مشتريان، كارمندان، نماينـدگان، حمـلكننـدگان ، جانشينان و نمايندهها عموميت پيدا مي كند.

**-** ITU، ISO و IEC ضمانت نميكند كه نرم افزار عاري از نقص و با هرحق انحصاري آزاد است.

**-** كاربردهاي تجاري نظير T-ITU و استانداردهاي بينالمللي IEC/ISO ، از قبيل تقسيم كالا ، ممكـن اسـت در رديف حقوق امتيازي براي دارندگان، حق ثبت و انحصار باشد.

**-** اطلاعــــات مــــورد نظــــر در خصــــوص خــــط مشــــي حــــق انحصــــاري عمــــومي بــــراي 29199-2 IEC/ISO | .832T.REC T-ITU در آدرس اينترنتي زير در دسترس است:

http://www.itu.int/itu-t/dbase/partent/patent-policy.html.

# **– <sup>1</sup> فناوري اطلاعات – سامانه كد بندي تصوير (XR JPEG( قسمت :5 نرم افزار مرجع**

**1 هدف و دامنه كاربرد** 

هدف از تدوين ايـن اسـتاندارد، تعيـين نـرم افـزار مرجـع بـراي 29199-2 IEC/ISO | .832T.REC T-ITU مي باشد. (فناوري اطلاعات- سامانه كد بندي تصوير گروه متخصصين عكاسـي مشـترك بـا دامنـه گسـترده (XR JPEG – (ويژگي هاي كد بندي تصوير) به عنوان يك ضميمه الكترونيكي مـي باشـد. نـرمافـزار مرجـع قسمتي ضروري از اين قسمت 29199 IEC/ISO است.

هدف از اين استاندارد 29199 IEC/ISO تهيه موارد زير است:

**-** نــرم افــزار واكدكننــده مرجــع كــه قابليــت واكدكننــدگي رشــته كــدها (يــا فايــل هــا) را دارد كــه بــا 29199-2 IEC/ISO|.832T.REC T-ITU مطابق است؛ به روشـي كـه بـا فرآينـد مخصـوص واكـدكننـدگي .باشد سازگار ITU-T REC.T.832|ISO/IEC 29199-2

**-** نرم افزار نمونه كدبند كه قابليت سازگاري با 29199-2 IEC/ISO | .832T.REC T-ITU را داشته و توليـد كننده رشته كدها(يا فايلها) باشد.

اســتفاده از ايــن نــرم افــزار مرجــع بــراي توليــد يــا ســاخت يــك كدبنــد يــا واكــد در تطــابق بــا 29199-2 IEC/ISO|.832T.REC T-ITU مورد نياز نيست و انتظار نمي رود كه به دنبال الگوريتم يا تكنيك هاي برنامه نويسي منطبق با پياده سازي 29199-2 IEC/ISO|.832T.REC T-ITU ، در آن استفاده شود.

## **2 مراجع الزامي**

مدارك الزامي زير حاوي مقرراتي است كه در متن اين استاندارد ملي ايران به آنهـا ارجـاع داده شـده اسـت. بدين ترتيب آن مقررات جزئي از اين استاندارد ملي ايران محسوب مي شود. در صورتي كه به مدركي با ذكـر تاريخ انتشار ارجاع داده شده باشد، اصلاحيهها و تجديدنظرهاي بعدي آن موردنظر اين استاندارد ملـي ايـران نيست. در مورد مداركي كه بدون ذكر تاريخ انتشار به آنها ارجاع داده شده است، همواره آخرين تجديدنظـر و اصلاحيههاي بعدي آنها موردنظر است.

استفاده از مرجع زير براي اين استاندارد الزامي است:

2-1 ITU-T REC.T.832|ISO/IEC 29199-2,Information technology-JPEG XR image coding system-image coding specification

<sup>1-</sup> Join photographic experts group extended range

**3 اصطلاحات و تعاريف**  در اين استاندارد، اصطلاحات و تعاريف زير به كار ميرود:  **1-3 <sup>1</sup>رشته كد** زنجيره بيت هايي كه در يك زنجيره از بايت ها موجود بوده و با شروط مشـخص شـده رشـته كـدها توسـط استاندارد2 29199- IEC/ISO | .832T.REC T-ITU تطابق دارد و يا مورد آزمـايش قـرار گرفتـه اسـت كـه مشخص گردد آيا با الزامات استاندارد2 29199- IEC/ISO | .832T.REC T-ITU سازگاري دارد.  **2-3 <sup>2</sup>واكد** تضمين مرحله واكدكنندگي كه توسط استاندارد 2 29199- IEC/ISO | .832T.REC T-ITU مشخص شـده اسـت يـا تضـمين مرحلـه اي كـه بـراي تشـخيص تطـابق فراينـد بـا ويژگـي هـاي مخصـوص اسـتاندارد .است گرفته قرار آزمايش مورد ITU-T REC.T.832 | ISO/IEC 29199- 2 **يادآوري-** واكد حاوي مرحله نمايش نيست كه اين هم خارج از حدود اين بخش از استاندارد 29199 IEC/ISO است.  **3-3 <sup>3</sup>كدبند** مرحلـــــه ارائـــــه رشـــــته كـــــدها يـــــا فايـــــلهـــــايي اســـــت كـــــه بـــــا اســـــتاندارد 29199-2 IEC/ISO|.832T.REC T-ITU سازگار بوده، يـا بـراي بررسـي چگـونگي تطبيـق آن بااسـتاندارد .است گرفته قرار آزمايش مورد ITU-T REC.T.832|ISO/IEC 29199-2

 $f - f$ 

**<sup>4</sup>فايل**

يـك توسـط كـه بايتهـايي طول محدود زنجيره> ITU-T REC.T.832|ISO/IEC 29199-2 : Annex A> كدبند توليد شده اند كه بـاA Annex : 29199-2 IEC/ISO|.832T.REC T-ITU ، سـازگار اسـت يـا بـراي بررسي چگونگي تطبيق آن بـاA Annex : 29199-2 IEC/ISO|.832T.REC T-ITU ، تحـت آزمـايش قـرار گرفته است.

 $\Delta-\tau$ 

**<sup>5</sup>قالب خروجي**

<29199-2:2009,9.10 IEC/ISO|832 .T.REC T-ITU <مراحلي از قالب خروجي نمونه بازسـازي شـده از فرآيند واكدكنندگي.

- 2-Decoder
- 3-Encoder
- 4-File
- 5-Output formatting

<sup>1-</sup>Codestream

 $5 - 4$ **<sup>1</sup>فايل خام** فايل استفاده شده براي ذخيره بافرهاي تصوير به دست آمده پس از مرحله قالب خروجي. **ياد آوري-** جزئيات در زيربند4-2-6 شرح داده شده است.  $V - \tau$ 

# **<sup>2</sup>واكدكننده نرم افزار مرجع**

نرم افزار واكد به عنوان پيوست الكترونيكي براي اين قسمت از استاندارد 29199 IEC/ISO ارائه مي شود.  $A - Y$ 

**<sup>3</sup>كدبند نرم افزار نمونه**

نرم افزار كدبند به عنوان پيوست الكترونيكي اين قسمت ازاستاندارد 29199 IEC/ISO ارائه مي شود.  **<sup>4</sup> 4 كوته نوشتار**

در ايـــن اســـتاندارد، كوتـــه نوشـــتار اســـتاندارد2 29199- IEC/ISO|.832T.REC T-ITU بـــه كـــار مي رود.

#### **5 قراردادها**

بــــــراي اهــــــداف ايــــــن اســــــتاندارد، قراردادهــــــاي نشــــــان داده شــــــده دراســــــتاندارد .رود مي كار به ITU-T REC.T.832|ISO/IEC29199-2

### **6 نرم افزار مرجع**

**1-6 كليات** 

 $\overline{a}$ 

نرم افزار مرجع براي استاندارد 29199-2 IEC/ISO|.832T.REC T-ITU به عنـوان پيوسـت الكترونيكـي در اين قسمت از استاندارد 29199 IEC/ISO ارائه مي شود و بخش لازم وابسته به آن است.

# **2-6 ساختار و كاربرد نرم ازار**

اين بند فرعي بخش ضروري استاندارد 29199 IEC/ISO نيست.

نرم افزار مرجع به زبان برنامه نويسي C نوشته مي شود.

برنامه "jpegxr "يك نمونه برنامهاي است كه كدبندي يا واكدكننـدگي را انجـام مـي دهـد و از سـاختارهاي دادهاي استفاده ميكند كه در فايل عنوان "jxr priv.h" تعيين شده است.

1-Raw File

<sup>2-</sup>Reference Software Decoder

3-Reference Software Encoder

4-Abbreviations

**1-2-6 استفاده از واكدكننده مرجع** 

كاربرد

Jpegxr<flags><input-file>

گزينه هاي تأييد شده

 **-o <path>**

وقتي اين پرچم وجود دارد نام مسير مقصد فايل خروجي را مشخص مي كند. اين، نام مسير فايل داده تصوير واكدكنندگي شده خروجي است.

پيش فرض: raw.out

#### **-w**

1 وقتي اين نشانه وجود دارد، برنامه شرايطي را آزمايش ميكند كه عامل قاعدهنحوي FLAG\_ WORD\_LONG برابر با True باشد و تابع واكدكنندگي به پيام خطا برگردد. اگر مقدار كدبندي شدهFLAG\_ WORD\_LONG برابر با False باشد و محوريت هاي ارتقائي نقض شود، فايل ورودي صرف نظر از مقدار كدبندي شده واقعي FLAG\_ WORD\_LONG ،واكدكنندگي مي شود.

#### **-p[44|55|66|111]**

وقتي اين نشانه وجود دارد برنامه تنها آن دسته از كدهايي را واكدكنندگي مي كند كه منطبق با مقدار رخنمون<sup>۲</sup> خاص است.

پيش فرض: 111

**يادآوري-1** مقدار رخ نمون و توضيح آن درB Annex : 29199-2 IEC/ISO|.832T.REC T-ITU تعريف مي شود.  **-L[4|8|16|32|64|128|255]**

وقتي اين نشانه وجود دارد برنامه تنها آن دسته از كدهايي را واكدكنندگي مي كند كه منطبق با مقدار سطح خاصي باشد.

پيش فرض: 255

**ياد آوري-2** سطح و توضيح آن در B Annex : 29199-2 IEC/ISO|.832T.REC T-ITU تعريف مي شود.

1-Syntax 2-Profile

**2-2-6 استفاده از كدبند نمونه** 

كاربرد

#### Jpegxr-c<flags><input-file>

گزينه هاي تأييد كننده

**-c**

وقتي اين نشانه وجود دارد برنامه كدبندي را انجام دهد و اين نشانه براي فعال كردن و كدبندي لازم است.

 **-O <path>**

وقتي اين نشانه وجود دارد، آن قسمت، مسير مقصدهاي فايل خروجي را مشخص مي كند. وقتي (C( واكدكنندگي شود،اين مسير فايل خروجي كدبندي شده است؛ در غير اين صورت، مسير فايل، دادههاي تصوير واكدكنندگي شده خروجي است.

پيش فرض : jxr.out.

#### **-b[ALL|NOFLEXBITS|NOHIGHPASS|DCONLY]**

وقتي اين نشانه وجود دارد، نوارهاي فرعي<sup>1</sup> براي كدبندي انتخاب مي كند. (با استفاده از اصطلاحات مشخص ( ITU-T Rec.T.832|ISO/IEC29199-2 استاندارد در شده

پيش فرض: ALL

#### **-a[0|1|2]**

وقتي اين نشانه وجود دارد، حالت كدبند آلفا را انتخاب مي كند. مقدارصفر با هيچ لايه تصوير آلفايي كه كدبندي مي شود، متناظر نيست. مقدار يك با كدبندي لايه آلفاي مجزا، متناظر است. مقدار دو با كدبندي لايه آلفاي جداگانه، متناظر است.

پيش فرض: براي فايل هاي ورودي TIFF روش توضيحي زيربند -6 -2 5 براي پي بردن به اينكه آيا كانال آلفا براي كدبندي در دسترس مي باشد، استفاده شده است. وقتي كدبند استنباط مي كند كه كانال آلفا در دسترس است و مطابق بند(P (شرح داده شده در زير، استفاده نمي شود؛ پيش فرض حالت كدبندي شده آلفا، دو است. وقتي كدبند استنباط مي كند كه كانال آلفا وجود دارد و پرچم (P (شرح داده شده در زير، استفاده مي شود؛ پيش فرض حالت كدبند آلفا، صفر است.

براي فايل هاي ورودي خام، وقتي پارامتر (m (توسط كاربر مشخص شد ،9 ،10 ،11 ،12 ،13 ،14 ،23 ،24 ،25 26 يا 28 است و پيش فرض حالت كدبند آلفا، دو است.

1-Subbands

در تمام موارد ديگر،پيش فرض حالت كدبند آلفا، صفر است. **يادآوري -1** تعريف سطح تصوير آلفا لايه اي در29199-2 IEC/ISO|.832T.REC T-ITU مشخص شده است.

 **-P**

وقتي اين نشانه وجود دارد، كدبند يك قالب پيكسل خروجي ايجاد ميكند كه شامل كانال لايهگذاري است. براي فايلهاي ورودي TIFF روش توضيحي زيربند -2-6 5 براي پي بردن به اينكه آيا كانال آلفا براي كدبندي در دسترس ميباشد، استفاده شده است. وقتي كدبند استنباط ميكند كه كانال آلفا در دسترس است، نشانه (p (كدبندي را براي بررسي كانال آلفاي استنباط شده در عوض كانال لايهگذاري ايجاد ميكند.

#### **–f [YUV420|YUV422|YUV444]**

وقتي اين نشانه وجود دارد قالب رنگي داخلي (FMT\_CLR\_INTERNAL (براي رشتهكدها با FMT\_CLR\_OUTPUT برابر با RGB انتخاب ميكند.

پيش فرض: 444 YUV

#### **-F < bits>**

وقتي اين نشانه وجود دارد مقدار عامل قاعده نحوي FLEXBITS\_TRIM را در رشتهكد تعيين ميكند. اگر FIEXBZXS\_ TRIM) All b- (را فعال مي سازد پس مقدار <bits <تعداد بيتهايي است كه آرايش مييابد. دامنه مقادير مفيد از صفر تا 15 است.صفر F –بيشترين بيت هاي متغير و15 F –كمترين بيتها را حفظ مي كند.

پيش فرض: صفر

 **-h**

وقتي اين نشانه وجود دارد كدبندي را براي بهكاربردن مرزهاي آجري مشكل، ميسر مي سازد. وقتي اين نشانه وجود دارد، اپراتورهای همٖپوشانی در سرتاسر مرزهای آجری<sup>٬</sup> به کار برده نمی شود. در غیر این صورت مرزهاي آجري ساده استفاده مي شودi.-e،. يعني اپراتورهاي همپوشاني صرفنظر از مرزهاي آجري به كار برده ميشود.

<sup>2</sup>پيش فرض: محدودههاي فايلي ساده

<sup>1-</sup>tile boundaries

2-Soft tile boundaries

وقتي اين نشانه وجود دارد، كدبند رشته كدهاي مرتب حالت بسامد توليد ميكند. در غير اينصورت كدبند به طور شفايي رشتهكدهاي مرتب شده ايجاد مي كند. پيش فرض: رشتهكدهاي مرتب فضايي<sup>'</sup>

#### **-l[0|1|2]**

وقتي اين نشانه وجود دارد، مرحله همپوشاني<sup>٢</sup>، فرآيند تبديل كدبندي را كنترل ميكند. مقدار صفر، فرآيند تبديل همپوشاني براي هر دو سطح پردازش انتقال را به كار ميبرد. مقدار يك تنها اولين سطح را همپوشاني مي كند. مقدار دو، باعث همپوشاني اولين و دومين سطح مي شود. پيش فرض: يك

#### **-q <q1 : q 2 : q 3 ...>**

وقتي اين نشانه وجود دارد وضعيت پارامتر كوانتيزه كردن <sup>7</sup> براي هر كانال را تعيين مي *ك*ند. اگر تنها مقدار يك نشان داده شود، پس همان مقدار پارامتر كوانتيزه كردن براي تمام كانال ها استفاده مي شود.اگر چند مقدار نشان داده می شود كه با نويسه<sup>۴</sup> : جدا می شود، پس هر كدام به يک كانال اختصاص داده می شود. اگر مقادير كمتر از اعداد كانال ها باشد پس آخرين مقدار براي تمام كانال هاي باقيمانده استفاده مي  $U$  شود. براي مثال شخص مي تواند از  $2:4$ ° براي مشخص كردن 2=Q برايY و 4=Q براي كانال هاي و V يك تصوير رنگي استفاده مي كند. پيش فرض "0q- "همراه با"ALL b "–كدبندي را بدون تلفات مي سازد. دامنه مفيد براي اين، مقدار صفر تا 255 است.

پيش فرض : صفر (بدون تلفات)

 $\overline{a}$ 

#### **-Q < QP\_FILE path>**

وقتي اين نشانه وجود دارد مسير فايلي را مشخص مي كند كه حاوي اطلاعات مفصلي در مورد پارامترهاي كوانتيزه كردن استفاده ميشود موقعي كه كدبندي (از جمله انتخاب پارامتر كوانتيزه كردن سطح ماكروبستكي <sup>0</sup>) صورت مي گيرد. جزئيات در زيربند ۶-۲-۳ داده شده است.

- 2-Overlap
- 3- quantization
- 4- character
- 5-macroblock

<sup>1-</sup>spatial ordered codestreams

وقتي اين نشانه وجود دارد تنظيمات پارامتر كوانتيزه كردن اكتسابي استفاده ميشود. وقتي اين پارامتر اضافه ميشود تنها يك آرگومان براي (q(لازم است و كدبند مقادير پارامتر كوانتيزه را براي اجزاء كروما U و V انتخاب ميكند. با توجه به پارامتر كوانتيزه يك رشته، اين انتخاب گاهي توانايي تراكمي را تحت بعضي شرايط كاملاً اصلاح ميكند. اين وضعيت رابطه نزديكي با پردازش تبديلات رنگي دارد.

#### **-U<rows:columns >**

وقتي اين نشانه وجود دارد،تعداد فايلهاي كدبندي شده را مشخص ميكند.بر مبناي رشته مقادير، كدبند اندازه يكنواخت فايل را نشان ميدهد به جز وقتي كه يكنواختي غير ممكن باشد.اگر يك مقدار مشخص شود(به عنوان مثال $\,$ U3 )كه آن مقدار براى تعيين تعداد رديفها $^{\,\prime}$  و ستونهاى $^{\,\prime}$  فايل استفاده مىشود؛اگر دو مقدار داده شده با يک نويسه : جدا شود،پس رديفهاي فايل با استفاده از اولين مقدار و ستونهاي فايل با استفاده از دومين مقدار تعيين ميشود.

پيش فرض:يك

İ

#### **-C <width1:width2:width3…>**

وقتي اين نشانه وجود دارد، تعداد ستونها و عرض<sup>۳</sup> هرستون بر حسب واحد بستکهاي بزرگ مشخص ميشود. تعداد ستون ها برابر با تعداد مقاديري تعيين ميشود كه با نويسه : جدا ميشود. هر مقدار، عرض فايل متناظر را با ترتيب آن بر حسب بستكهاي بزرگ مشخص ميكند. اگر عرض تصوير بر حسب واحدهاي بستكهاي بزرگ بيش از مجموع عرض ستون مشخص شده باشد، بستكهاي اضافي به ستون نهايي اضافه ميشود.

#### **-R <height1: height 2: height 3…>**

وقتی این نشانه وجود دارد، تعداد سطرها و ارتفاع<sup>۴</sup> هرسطر بر حسب واحد بستکهای بزرگ مشخص ميشود. تعداد سطرها برابر با تعداد مقاديري تعيين ميشود كه با نويسه : جدا ميشود. هر مقدار، ارتفاع فايل متناظر را با ترتيب آن بر حسب بستكهاي بزرگ مشخص ميكند. اگر ارتفاع تصوير بر حسب واحدهاي بستكهاي بزرگ بيش از مجموع ارتفاع سطر مشخص شده باشد، بستكهاي اضافي به سطر نهايي اضافه ميشود.

1-Rows

2-Columns

3-Width

4-Height

وقتي اين نشانه وجود دارد، برنامه عامل قاعده نحوي FLAG\_WORD\_LONG برابر با FALSE تعيين ميشود. اگر كدبند تعيين كند كه محدوديت هاي مربوط به FLAG\_WORD\_LONG برابر با FALSE در طول كدبندي كدرشته، مختل شده است، كدبندي ناموفق است و پيام خطا مي دهد.

پيش فرض: FLOG\_WORD\_LONG برابر TRUE تعيين مي شود.

#### **-P [44 | 55 | 66 | 111]**

وقتي اين پرچم وجود دارد، كدبند، عامل قاعده نحوي IDC\_PROFILE برابر با مقدار مشخص شده، تعيين مي كند. اگر رشته كد نتواند منطبق با شرايط اين رخنمون باشد كدبندي ناموفق است.

پيش فرض : 111

**يادآوري-2**براي مقدار رخ نمون و تفاسير به B Annex29199-2: IEC/ISO|.832T.Rec T-ITU مراجعه شود.

#### **-L [4 | 8 | 16 | 32 | 64 | 128 | 255]**

وقتي اين نشانه وجود دارد، كدبند عامل قاعده نحوي IDC\_LEVEL را برابر با مقدار مشخص شده تعيين ميكند. اگر رشته كد نتواند منطبق با شرايط اين سطح باشد، كدبندي ناموفق است.

پيش فرض: 255

**يادآوري-3** براي مقدار رخ نمون و تفاسير به استاندارد AnnexB: 29199-2 IEC/ISO|.832T.Rec T-ITU مراجعه شود.

#### **-s < top:left:bottom:right>**

وقتي اين نشانه وجود دارد، بالا، چپ ، پايين و راست به عنوان پارامترهاي كادربندي براي كدبندي تصوير استفاده مي شود.

#### **-r**

وقتي اين نشانه وجود دارد، كدبند از فايل خام مي خواند، فايل خام شامل بافر هر كانال در محل تصوير تا ترتيب و توالي هر كانال است. وقتي اين نشانه استفاده مي شود، نشانه هاي 'W'،' H 'و 'M 'نيز بايد وجود داشته باشد.

#### **-W <value>**

وقتي اين نشانه وجود دارد عرض تصوير ذخيره شده در فايل ورودي را مشخص مي كند. وقتي اين نشانه وجود دارد،پرچم هاي 'M'،' H 'و 'r 'نيز بايد وجود داشته باشند.

#### **-H <value>**

وقتي اين نشانه وجود دارد ارتفاع تصوير ذخيره شده در فايل ورودي را مشخص مي كند. وقتي اين نشانه وجود دارد، پرچم هاي 'W'، 'W' و 'r' بايد وجود داشته باشند.

**-M**

### **[3 | 4 | 5 | 6 | 7 | 8 | 9 | 10 | 11 | 12 | 13 | 14 | 15 | 16 | 17 | 18 | 19 | 20 | 21 | 22 | 23 | 24 | 25 | 26 | 27 | 28 | 29 | 30 | 31 | 32 | 33 | 34]**

وقتي اين نشانه وجود دارد قالب تصوير ذخيره شده در فايل ورودي را مشخص مي كند. توضيح مقدار مربوط به شرح زير است:

- -3-3 channel.
- -4-4 channel.
- -5-5 channel.
- -6-6 channel.
- -7-7 channel.
- -8-8 channel.
- -9-3 channel Alpha.
- -10-4 channel Alpha.
- -11-5 channel Alpha.
- -12-6 channel Alpha.
- -13-7 channel Alpha.
- -14-8 channel Alpha.
- -15-32bppRGBE.
- -16-16bppBGR555.
- -17-16bppBGR565.
- -18-32bppBGR101010.
- -19-YCC420.
- -20-YCC422.
- -21-YCC444.
- -22-YCC444 Fixd Point.
- -23-YCC420 Alpha.
- -24-YCC422 Alpha.
- -25-YCC444 Alpha.
- -26-YCC444 Fixed Point Alpha.

 -27-CMYKDIRECT. -28-CMYKDIRECT Alpha. -29-24bppBGR. -30-32bppBGR. -31-32bppBGRA. -32-32bppPBGRA. -33-64bppPRGBA. -34-128bppPRGBAFloat.

> وقتي اين نشانه وجود دارد،پرچم هاي 'r'،' W 'و 'H 'نيز بايد وجود داشته باشند. پيش فرض : سه

#### **-B <value>**

وقتي اين نشانه وجود دارد قالب تصوير ذخيره شده در فايل ورودي را مشخص مي كند. توضيح مقدار مربوطه به شرح زير است:  $x^7 - 2$  كانال  $x^3 + 2$  نمونه  $x^7 + 2$  ما -10-10كانال / نمونه / بيت ها -16 -16 كانال / نمونه / بيت ها وقتي اين نشانه وجود دارد، پرچم هاي 'r-'،'W-'،'H- 'و'M- 'نيز بايد وجود داشته باشند. پيش فرض:هشت **فايل QP <sup>4</sup> 3-2-6 قاعده نحوي** نظرات با يک نويسه # شروع مي شودو تا انتهاي خط ادامه مي يابد.يک نظر مي تواند هر جايي از روي خط شروع شود. توضيحات هنگام پاك كردن فايل ناديده گرفته مي شود.

- 3-Bits
- 4-Syntax

كلمات كليدي عبارتند از:

1-Channel

2-Sample

 $-$  مستقل $-$ كانال 2 - مجزا <sup>3</sup> - آجري – يكنواخت<sup>۴</sup> يك عدد، مقدار اعشاري نامشخص است. يك فايل شامل تعدادي از توصيفگرهاي آجري، يك توصيف گر براي هر بستك كدبندي شده در تصوير مي شود. توصيف گر فايل به شرح زير قالب بندي مي شود. tite  $(\langle n \rangle, \langle n \rangle, \{$ tile comp\_mode tile\_body} يك mode\_comp\_tile ،يكي از كلمات كليدي زير است: - يكنواخت - مجزا - مستقل

يك body\_title ،ليست مرتب شده items\_title است كه هر كدام يكي از ويژگي هاي زير را دارد: - channel <n> { channel\_body } -LP[map list] -HP[map\_list] يكbody\_channel اطلاعاتspecific-channel مي دهد.تعداد كانال ها به تعداد كانال ها براي كدبندي تصويروmode\_comp\_tile بستگي دارد.يك body\_channel يكي از حالات زير را دارد:  $-DC$ {<n>}  $-LP\{\leq n>\dots\}$ 

 $-HP\{\leq n>\dots\}$ 

#### **1-Independent**

 **2-Separate**

 **3-Tile**

 **4-Uniform**

**1 4-2-6 تعريف فايل خام**

فايل خام، ذخيره نتايج فرآيند قالب بندي خروجي را به طور مستقيم ممكن مي سازد. خروجي فايل خام شامل دادههاي متوالي يا نحوي از هر كانال در تصوير بدون هيچ اطلاعات عنوان است، بافرها<sup>۲</sup> در يک نحو در محل تصوير ذخيره مي شود.

بافر ،باشد YUV420-YUV422 - YUV444 يا CMYKDIRECT با برابر OUTPUT\_CLR\_FMT اگر براي هر كانال به طور متوالي ذخيره مي شود. براي مثال، وقتي FMT\_CLR\_OUTPUT برابر با 444YUVباشد تمام نمونه هاي  $\rm Y$  در فايل خروجي ذخيره مي شود و تمام نمونه هاي  $\rm U$  و بعد تمام نمونه  $\rm V$  قرار مي گيرد و اگر FMT\_CLR\_OUTPUT برابر با 422YUVباشد، نصف بايت هاي مورد استفاده براي كانال V براي ذخيره كانال هاي U و V استفاده مي شود. در غير اين صورت اگر FMT\_CLR\_OUTPUT برابر با 420YUVباشد، يك چهارم تعداد بايت هاي مورد استفاده براي كانال  $\rm{Y}$  براي ذخيره كانال هاي  $\rm{U}$  و  $\rm{V}$  استفاده شود. اگر BD10 با برابر OUTPUT\_BITDEPTH و باشد YUV444 ياYUV422 با برابر OUTPUT\_CLR\_FMT باشد، دو بايت در هر نمونه استفاده مي شود و 10 بيت در LSBs ازهر دو جفت بايت ذخيره مي شود. نمونه هاي واكدكنندگي شده از لايه تصوير آلفا(وقتي وجود دارد)، با خروجي از تصوير اوليه پوشيده مي شود.

در غير اين صورت اگر FMT\_CLR\_OUTPUT برابر با 444YUV422,YUV420,YUV يا CMYKDIRECT نباشد، خروجي فايل خام شامل داده هاي نحوي از هر كانال مي شود. تعداد بايت هاي مورد استفاده براي ذخيره هر نمونه بستگي به مقدار BITDEPTH\_ OUTPUT دارد و اينكه قالب يك قالب خروجي، فشرده است يا خير. نمونه هاي واكدكنندگي شده از لايه آلفا تصوير(وقتي وجود دارد)، با نمونه هاي واكدكنندگي شده از اولين تصوير نحو مي شود. براي مثال، وقتي FMT\_CLR\_OUTPUT برابر با bppBGRA32 باشد، داده پيكسل به پيكسل ذخيره مي شود و هر پيكسل به صورت چهار بايت ذخيره مي شود (يک بايت براي B، يک بايت براي G ، يک بايت براي R ويك بايت براي A، همراه است.)

**5-2-6 تبديل قالب پيكسل كدبندي بر مبناي عنوان TIFF** 

جدول (1) نگاشت بين تبديل قالب پيكسل و عنوان TIFF توسط كدبند را مشخص مي كند. داده ها در جدول با "\*" نشان داده مي شود كه حالت بي توجهي را نشان مي دهد. علامت كنترل "√ " در ستون "كانال آلفا" وجود كانال آلفا را نشان مي دهد و جاي خالي در اين ستون عدم وجود كانال آلفا را نشان مي دهد.

1-Raw file description

2-Buffers

| عمق بيت                | تعدادمؤلفه ها | قالب نمونه | مقدارفوتومتريك | كانال آلفا | قالب پيكسل تېديل شده |
|------------------------|---------------|------------|----------------|------------|----------------------|
| ٨                      | ٣             |            | ٢              |            | 24bppRGB             |
| ۱۶                     | ٣             |            | ٢              |            | 48bppRGB             |
| ۱۶                     | ٣             | ٢          | ٢              |            | 48bppRGBFixedPoint   |
| ۱۶                     | ٣             | ٣          | ٢              |            | 48bppRGBHalf         |
| $\mathsf{r}\mathsf{r}$ | ٣             | ٢          | ٢              |            | 96bppRGBFixedPoint   |
| ۱۶                     | ٣             | ٢          | ٢              |            | 64bppRGBFixedPoint   |
| ۱۶                     | ٣             | ٣          | ٢              |            | 64bppRGBHalf         |
| ٣٢                     | ٣             | ٢          | ٢              |            | 128bppRGBFixedPoint  |
| ٣٢                     | ٣             | ٣          | ٢              |            | 128bppRGBFloat       |
| ۱۶                     | ۴             |            | ٢              | V          | 64bppRGBA            |
| ۱۶                     | ۴             | ٢          | ٢              |            | 64bppRGBAFixedPoint  |
| ۱۶                     | ۴             | ٣          | ٢              | ٦          | 64bppRGBAHalf        |
| $\mathsf{r}\mathsf{r}$ | ۴             | ٢          | ٢              |            | 128bppRGBAFixedPoint |
| ٣٢                     | ۴             | ٣          | ٢              |            | 128bppRGBAFloat      |
| ٨                      | ۴             |            | ۵              |            | 32bppCMYK            |
| ٨                      | ۵             |            | ۵              | V          | 40bppCMYKAlpha       |
| ۱۶                     | ۴             |            | ۵              |            | 64bppCMYK            |
| ۱۶                     | ۵             |            | ۵              | V          | 80bppCMYKAlpha       |
| λ                      |               |            | 崇              |            | 8bppGray             |
| ۱۶                     |               |            | 崇              |            | 16bppGray            |
| ۱۶                     |               | ٢          | 崇              |            | 16bppGrayFixedPoint  |
| ۱۶                     |               | ٣          | 崇              |            | 16bppGrayHalf        |
| ٣٢                     |               | ٢          | 崇              |            | 32bppGrayFixedPoint  |
| ٣٢                     |               | ٣          | 崇              |            | 32bppGrayFloat       |
| ١                      |               | 崇          | 崇              |            | سياه سفيد            |

**جدول-1نگاشت بين تبديل قالب پيكسل وعنوانTIFF توسط كدبند** 

وقتــــــي آرگومــــــان P –همــــــراه بــــــا فايــــــل ورودي TIFF اســــــتفاده مــــــي شــــــود كــــــه 128pbbRGBAFloatيــــــا 64bppRGBAFixedPoint,64bppRGBAHalf,128bppRGBAFixedPoint استنناج شده است و در عوض كدبندbppRGBFixedPoint,128bppRGBHalf,64ppRGBFixedPoint64 يـا bppRGBFloat128 را انتخاب مي كند.